## **PAGE DESIGN TOOLS** e YOUR GUIDE TO USING eDESIGN

## **Tools TOOLS**

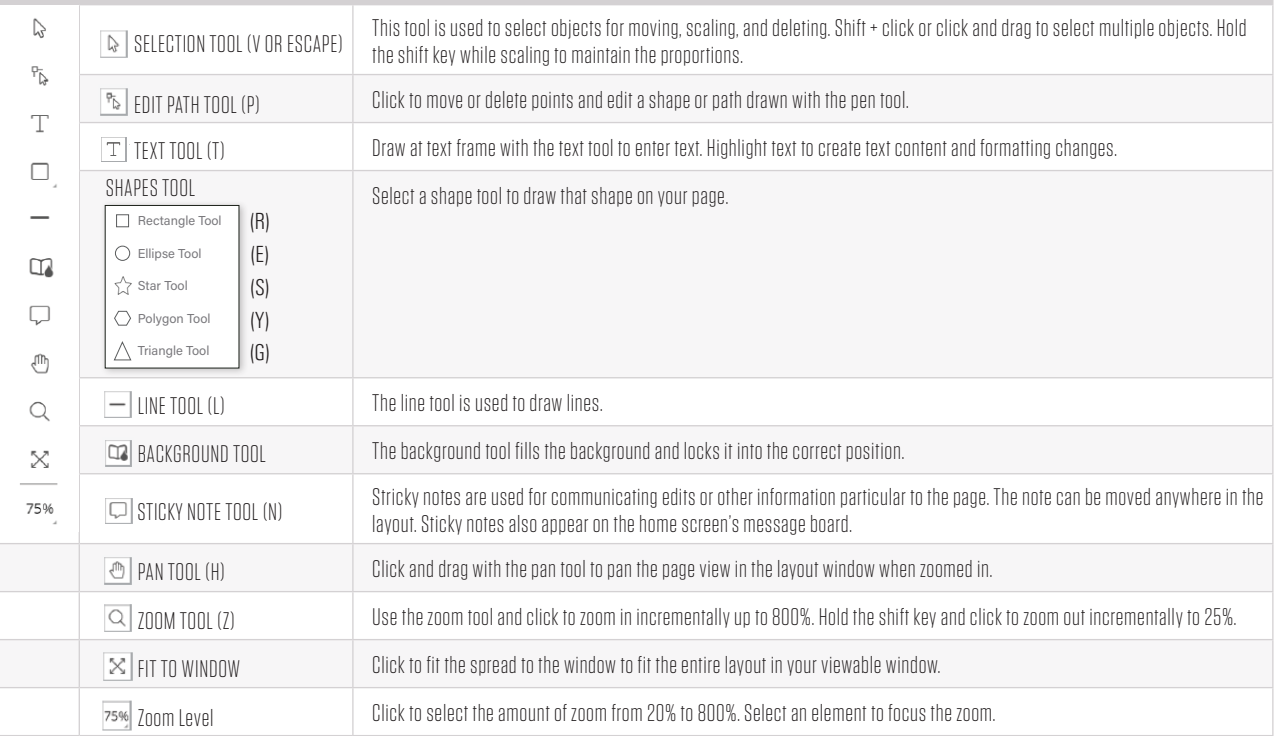

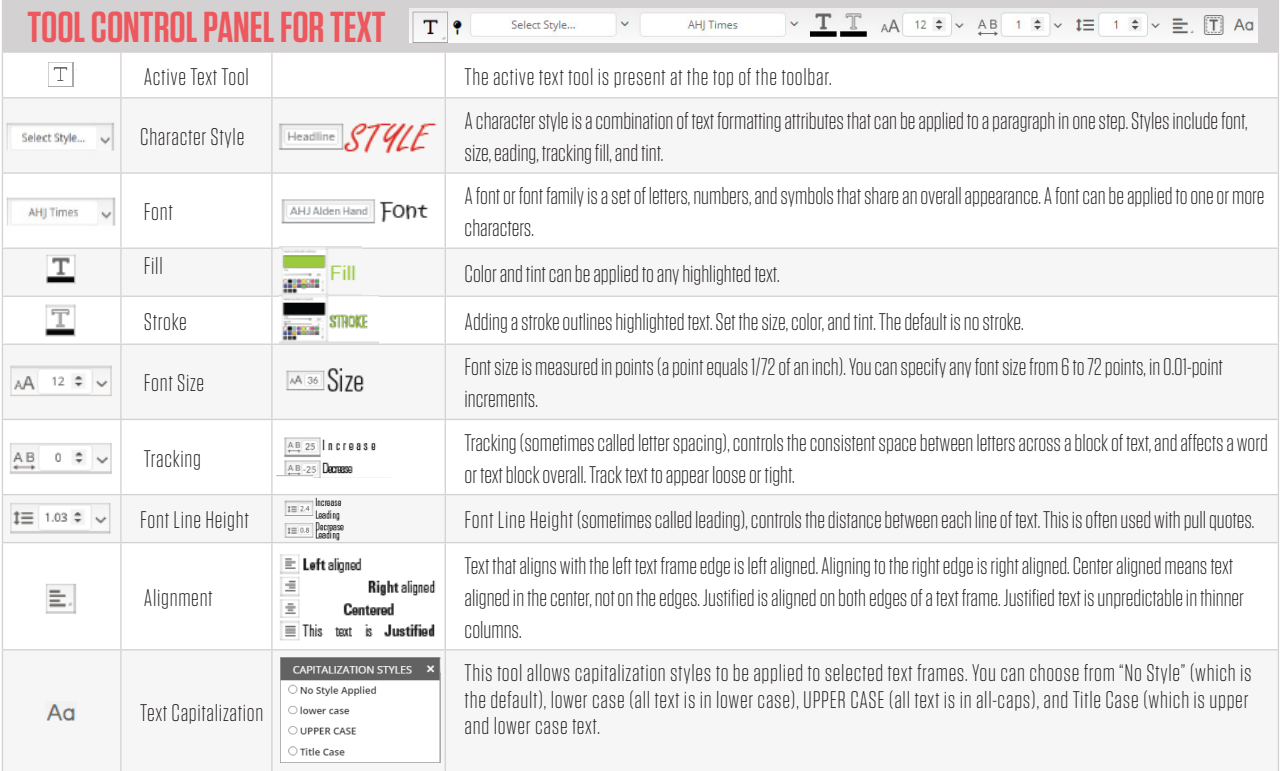

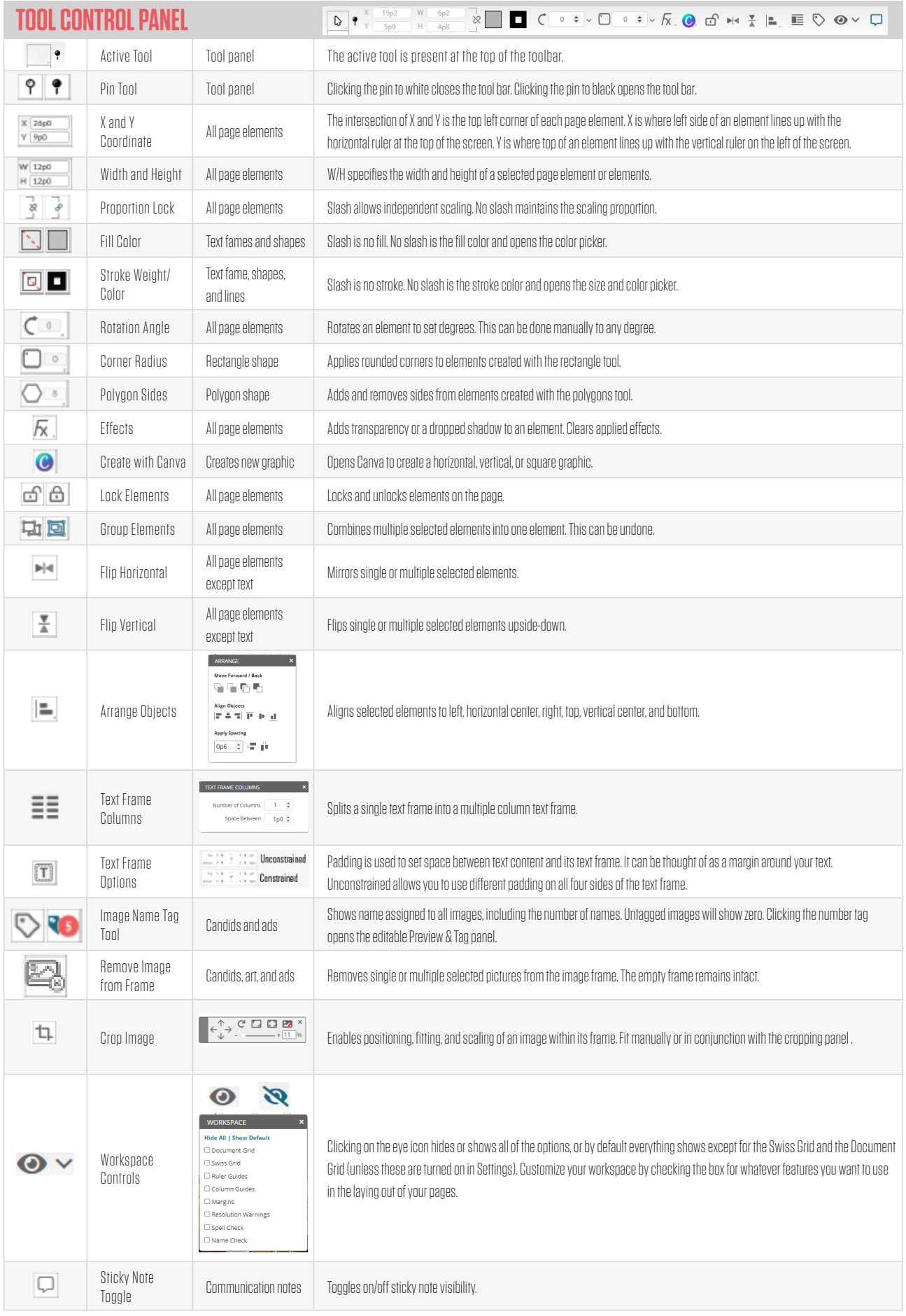

## **Tools CROPPING CONTROL PANEL**

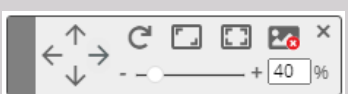

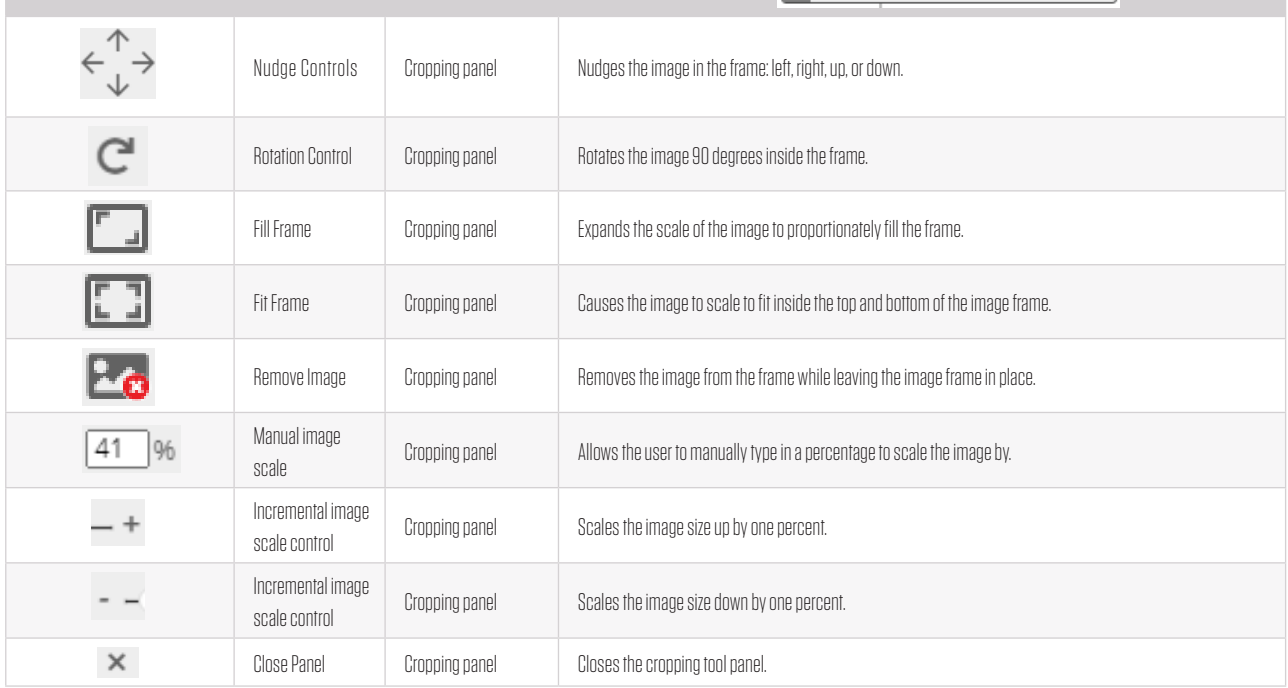

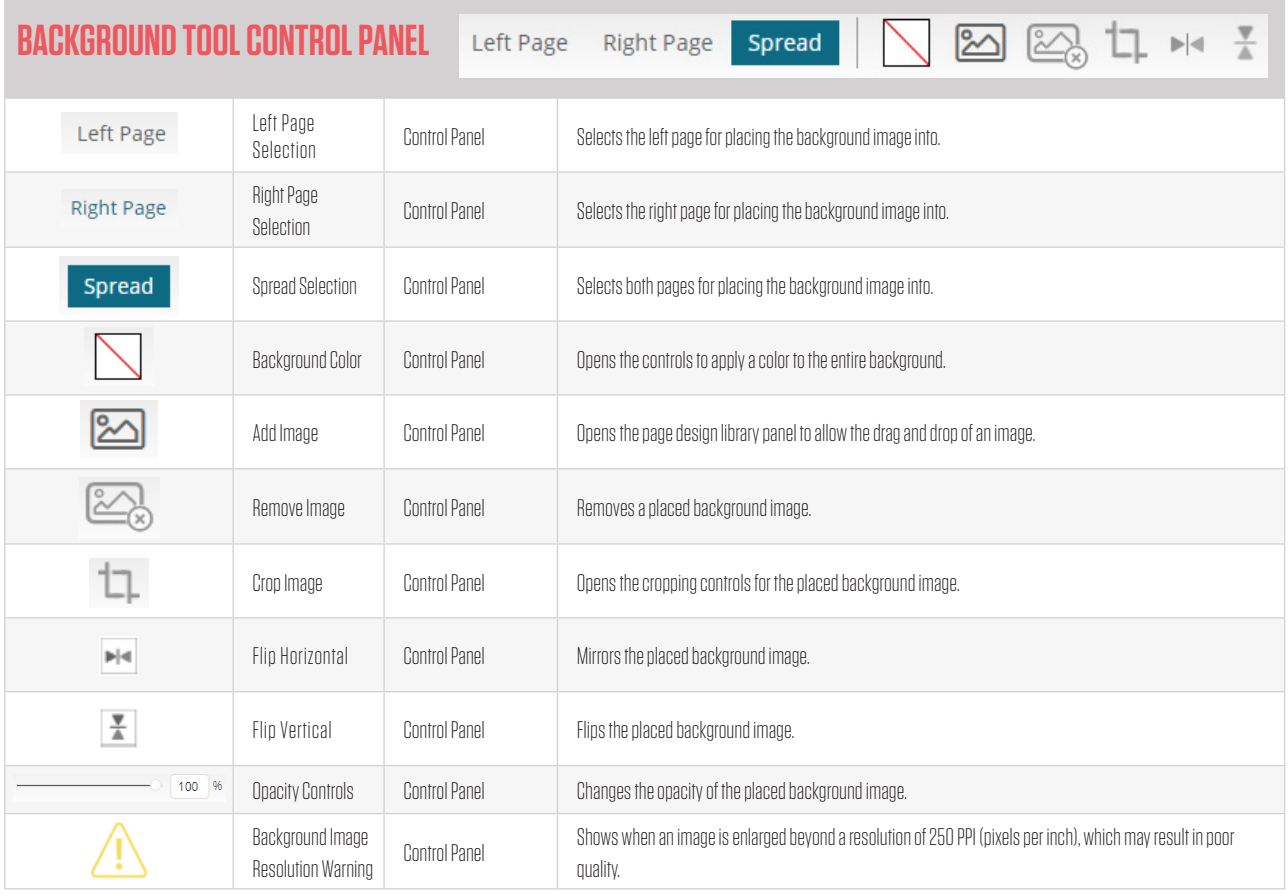

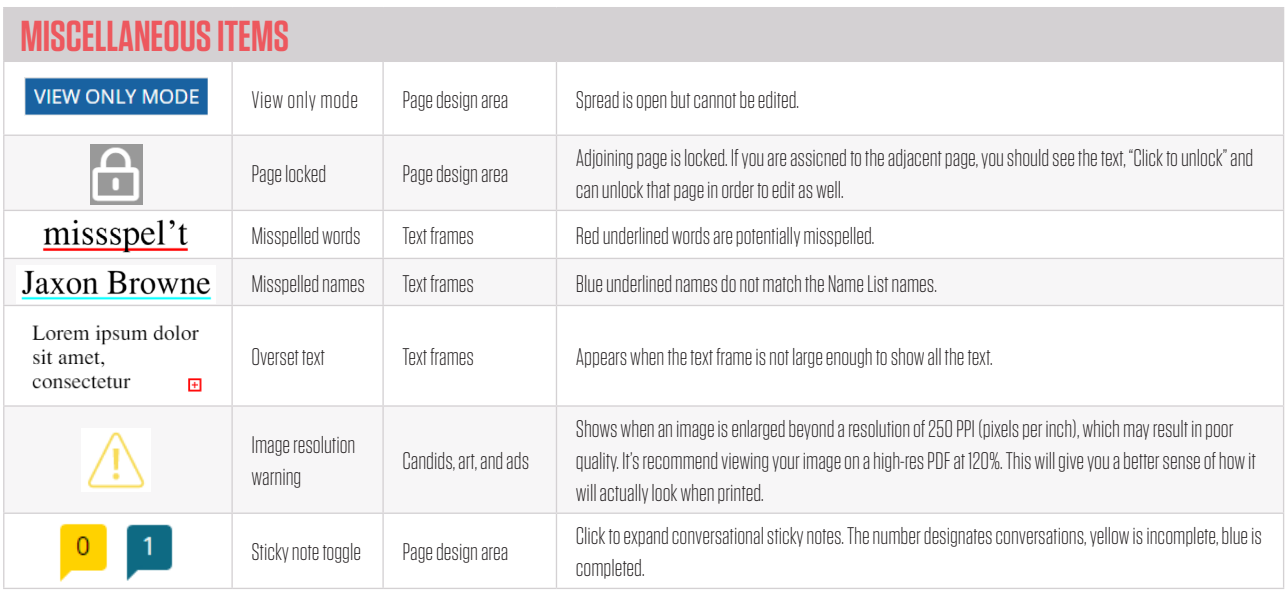